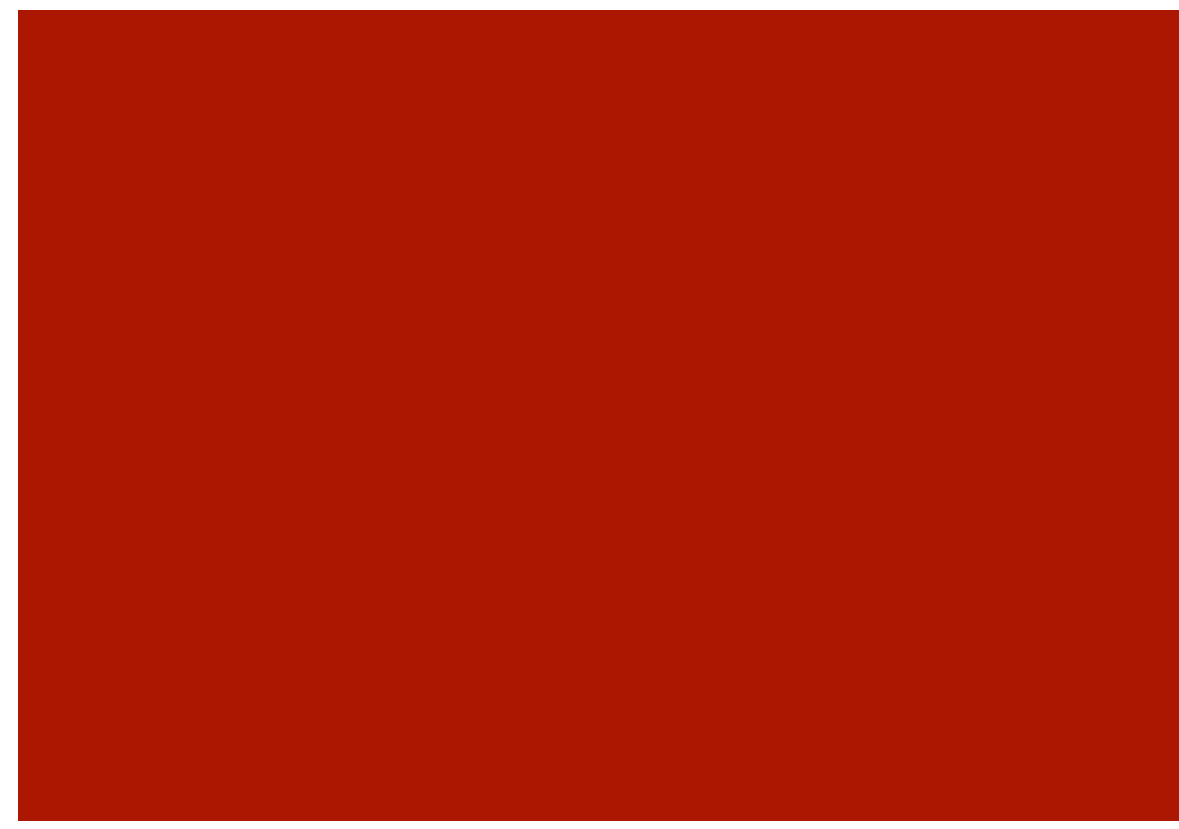

# CS50 Walkthrough #3

Marta Bralic mbralic@fas.harvard.edu

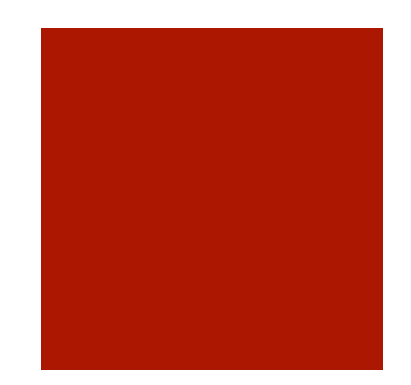

## Agenda

- generate.c
- **Makefile**
- find.c
	- search
	- sort
- **fifteen.c** 
	- **distribution code** 
		- **gdb**
	- $\blacksquare$  init
	- **draw**
	- **n**ove
	- won

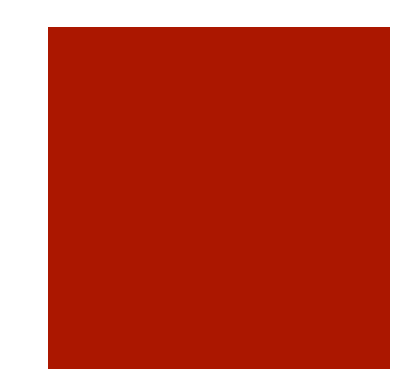

### generate.c

- what does it do?
	- comments!

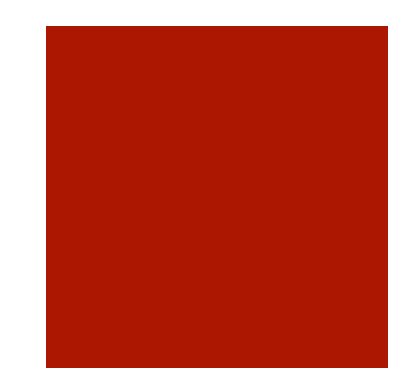

#### Makefile

■ what does it do?

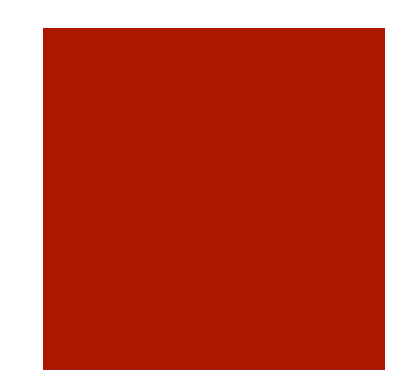

#### Search

- **Linear Search**
- Re-implement as binary!
	- why?
- **2** main ways
	- **n** iterative
	- $rec$ ursive

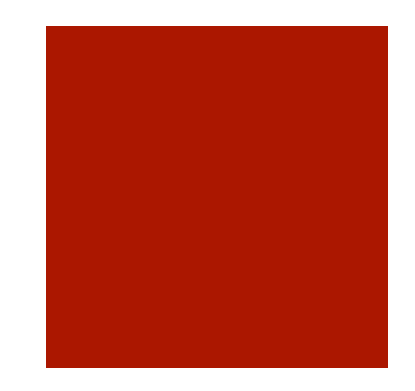

## Binary Search: Iterative

Go to middle

- if k < value at middle
	- search for k between first and the one before the middle
- if k > value at middle
	- search for k between one after the middle and last
- if k = value at middle
	- return true
- If you haven't found k after this loop, return false

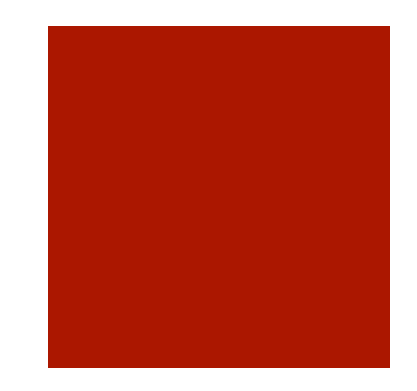

### Binary Search: Recursive

search(array, first, last, k)

if first  $>$  last

return false

 $else$  if  $k$  < array[middle]

search(array, first, middle-1, k)

…

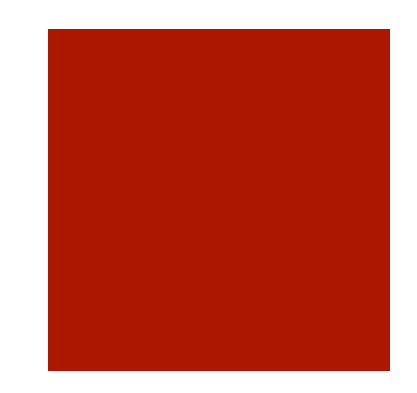

#### Sort: Bubble

repeat n times

for each element i

if i and its neighbor are out of order, swap them

what is the running time?

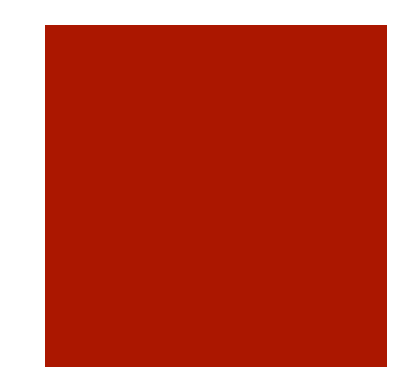

## Bubble sort: improvement

if you've made no swaps stop sorting – you're done

what is the running time?

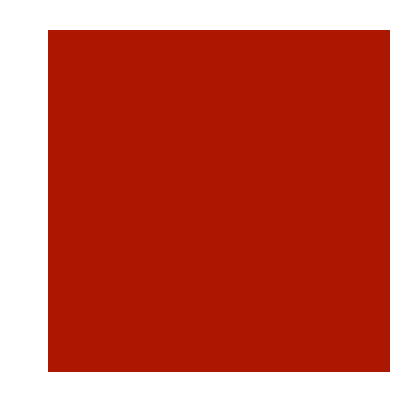

#### Selection Sort

 $i = 0$ 

repeat n times

find the smallest value (s) between i and the end swap s with element at location i  $i++$ 

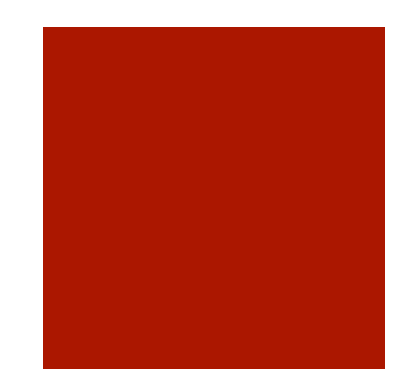

### fifteen.c

- $\blacksquare$  distribution code  $\rightarrow$  main
- **g**db

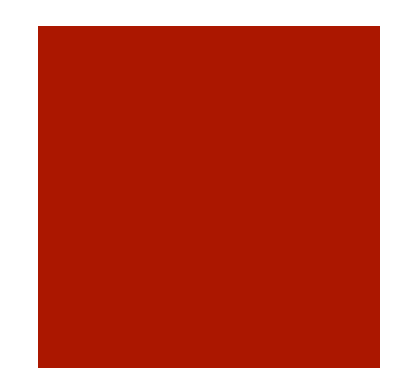

# init()

- $\blacksquare$  two dimensional array to store board values
	- what type are these values?
	- **how do we initialize them?**
- **don't forget!** 
	- swap tiles for even d
	- **n** initialize the empty tile

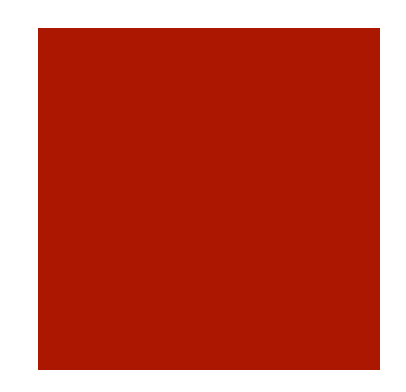

## draw()

- what tool do we use to draw?
- **how do we access the values we need?** 
	- where are they stored?

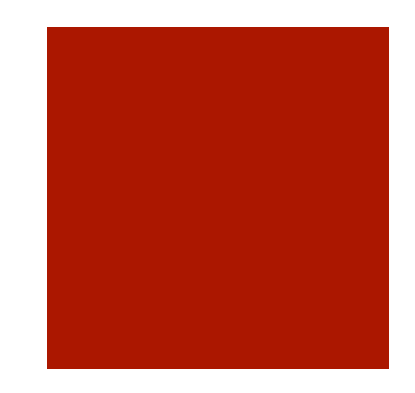

## move()

- **bool**
- **Check for a blank space** 
	- **i** if possible, swap
	- $\blacksquare$  do not check for a blank outside the bounds of the array

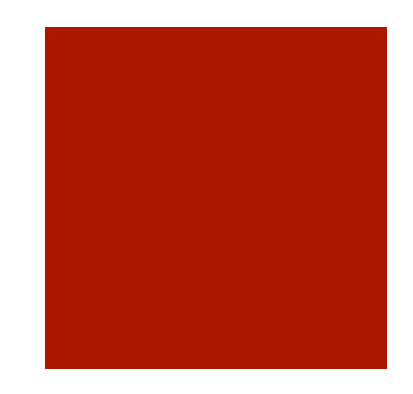

## won()

- **bool**
- several ways
	- check that numbers are sorted from least to greatest
	- **use a counter variable to ensure each value is in** place
	- other ways?

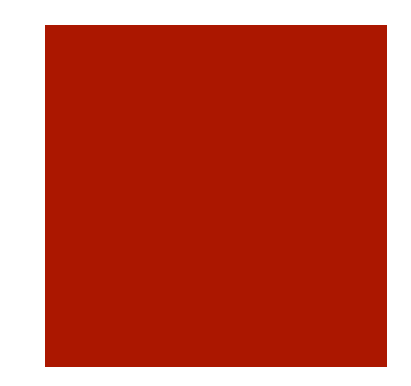

#### Questions?

Please email me feedback: mbralic@fas.harvard.edu